#### Шаблоны. Стандартная библиотека шаблонов Лекция 4

 $\circ$ 

#### Понятие шаблона

*Шаблон (template)* – средство программирования, которое позволяет создавать функции и классы, в которых тип задается в качестве параметра.

В *шаблоне функции* определяется алгоритм, который может применяться к данным разных типов, а конкретный тип данных передается функции в виде параметра на этапе компиляции. Компилятор автоматически генерирует правильный код, соответствующий переданному типу.

*Шаблоны классов* обычно используются, когда класс предназначен для хранения специальным образом организованных данных и работы с ними.

# Шаблоны функций

В простейшем случае функция-шаблон определяется так:

template  $\langle \text{class Type} \rangle$  тип ф имя ф(параметры) {  $\mathscr{L}$  тело функции \*/ }

Type – это имя фиктивного типа. Компилятор автоматически заменит его именем реального типа данных при создании конкретной версии функции. Вместо слова class может использоваться typename.

В угловых скобках указываются параметры шаблона через запятую. Их может быть несколько. Параметр может быть не только типом, но и просто переменной: template  $\le$ class T1, class T2, int i  $\ge$  void F() {...}

# Пример функции-шаблона

#include <iostream> using namespace std; template <class  $T$ > void Myswap(T &x, T &y) { T a=x; x=y; y=a;  $\}$ int main()  $\{$ int i=10, j=20; char  $s1 = 'a'$ ,  $s2 = 'b'$ ; Myswap(i, j); cout<<"i="<<i<<" j="<<j<<endl; Myswap(s1,s2); cout <<  $s1 = -s$  <  $s1$  <  $s2 = -s$  sc  $s2$  < sc  $s2$  < sc  $s2$  < sc  $s2$  and  $s2$  and  $s2$  and  $s2$  and  $s2$  and  $s2$  and  $s2$  and  $s2$  and  $s2$  and  $s2$  and  $s2$  and  $s2$  and  $s2$  and  $s2$  and  $s2$  and  $s2$  and  $s2$  and  $s$ return 0;

}

## Шаблоны и перегруженные функции

Функции-шаблоны похожи на перегружаемые функции, но являются более ограниченными, т.к. всегда выполняют один и тот же алгоритм для различных типов данных.

При необходимости функцию-шаблон можно перегрузить явным образом. При явной перегрузке компилятор не создает автоматическую версию функции для параметров указанных типов.

Вывод: если алгоритм обработки для разных типов одинаков, используют функции-шаблоны. Если нет – перегруженные функции.

## Пример использования шаблона и перегруженной функции

```
#include <iostream>
using namespace std;
#include <string.h>
template \leclass T \ge T Summa(T x, T y) {
   T S; S=x+y; return S; \}char * Summa(char *s1, char *s2) {
    strcat(s1, s2); return s1;}
int main() \{float i=3.2, j=2.7;
    char s1[80]="Hello "; char s2[]="World!";
    \text{cout} \leq \text{Summa}(i, j) \leq \leq \text{endl};\text{cout} \leq \text{Summa}(\text{s1}, \text{s2}) \leq \text{endl};return 0; \}
```
### Шаблоны классов

Синтаксис шаблона класса:

template <описание параметров шаблона> class имя класса  $\{$  /\* описание класса\*/ $\};$ 

Параметры перечисляются через запятую. Параметрами могут быть типы (сlass Ttype), шаблоны и переменные.

Если метод описывается вне шаблона, его заголовок должен иметь вид:

template <описание параметров шаблона>

возвр\_тип имя\_класса <параметры \_шаблона>::

имя\_функции (список\_параметров\_функции)

Создание экземпляра класса:

имя\_класса <аргументы> объект[(параметры\_конструктора)]; Аргументы – значения с которым будет работать класс.

## Пример класса-шаблона

```
template <class T1, class T2> class MyClass{
   T1 i; T2 j;
public: MyClass(T1 a, T2 b) \{i=a; j=b; \}void Show(); 
};
template <class T1, class T2> 
   void MyClass \leqT1, T2>::Show()
       {\text{cout}<<i<<'' "<<i<<end;}
int main() {
   MyClass \leqint, double\geq ob1(22, 3.5);
   MyClass <char*, char*> ob2("text1", "text2");
   ob1.Show(); ob2.Show();
   return 0; 
}
```
## Библиотека стандартных шаблонов

Стандартная библиотека С++ (Standart Template Library, STL) содержит шаблоны для хранения и обработки данных.

- Основные элементы библиотеки:
- ⚫ контейнеры;
- ⚫ итераторы;
- ⚫ алгоритмы;
- ⚫ функциональные объекты.

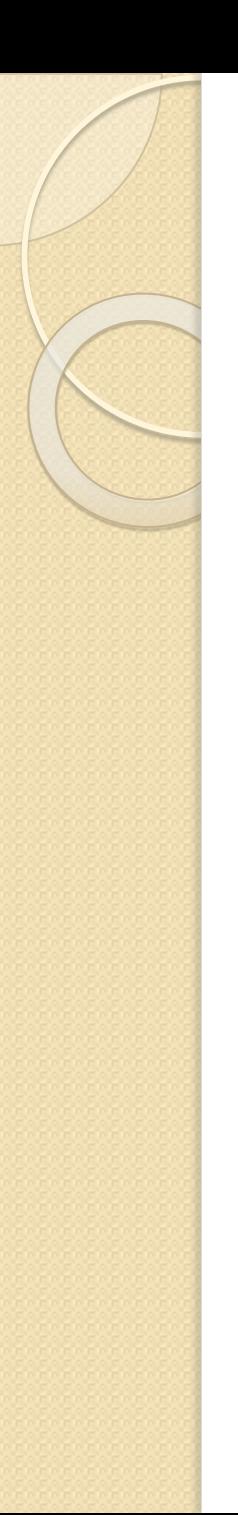

## Контейнеры

Контейнеры – это объекты, предназначенные для хранения других однотипных объектов.

Могут содержать простые объекты (целые, вещественные, символьные и т.д.), структурные данные (массивы, строки, структуры), объекты классов. Эти объекты должны допускать копирование и присваивание.

В контейнерах можно хранить сами объекты или указатели на них.

В каждом классе-контейнере определен набор функций для работы с этим контейнером.

Для использования контейнера в программе необходимо включить в нее соответствующий заголовочный файл.

# Классификация контейнеров

*Последовательные контейнеры* обеспечивают хранение конечного количества однотипных объектов в виде непрерывной последовательности.

 К базовым последовательным контейнерам относятся *векторы* (vector), *списки* (list) и *двусторонние очереди*  (deque).

Специализированные контейнеры (или *адаптеры*  контейнеров) реализованы на основе базовых. Это *стеки*  (stack), *очереди* (queue) и *очереди с приоритетами*  (priority\_queue.

*Ассоциативные контейнеры* обеспечивают быстрый доступ к данным по ключу. Эти контейнеры построены на основе сбалансированных деревьев. Есть пять типов ассоциативных контейнеров: словари (map), словари с дубликатами (multimap), множества (set), множества с дубликатами (multiset) и битовые множества (bitset).

## Контейнеры, определенные в STL

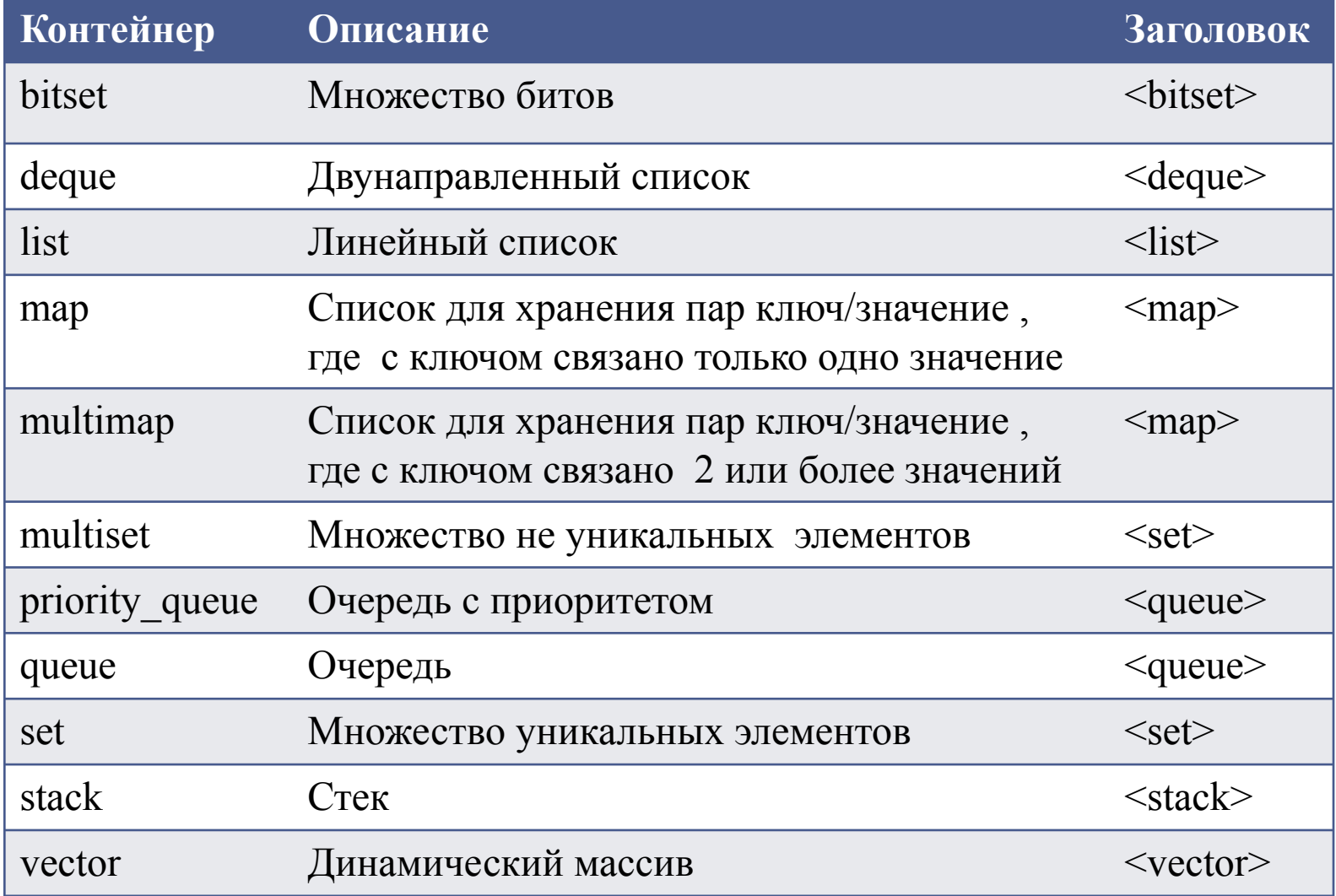

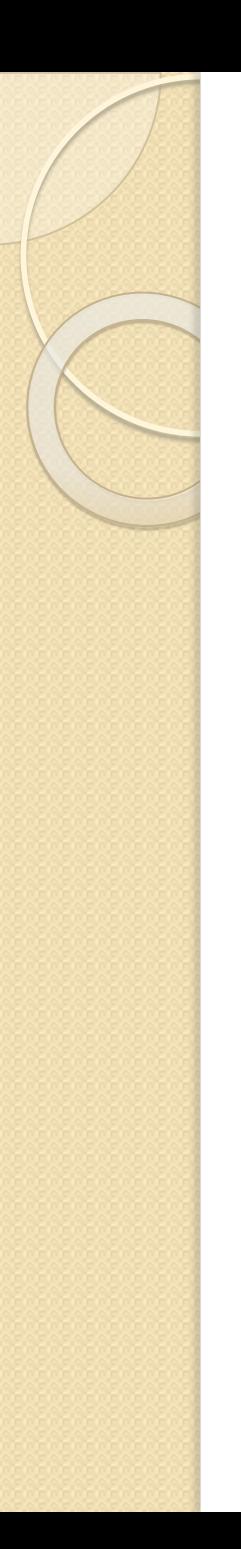

## Итераторы

Итераторы – это объекты, которые по отношению к контейнерам играют роль указателей.

Для всех контейнерных классов STL определен тип iterator, но его реализация в разных классах разная. Поэтому при объявлении объектов типа iterator всегда указывается область видимости:

vector <int>:: iterator i;

list  $\leq$ double>:: iterator j;

## Основные операции с итераторами

- Разыменование итератора: если р итератор, то \*р — значение объекта, на который он ссылается.
- Присваивание одного итератора другому.
- Сравнение итераторов на равенство и неравенство (==  $\mu$  !=).
- Перемещение его по всем элементам контейнера с помощью префиксного (++p) или постфиксного (p++) инкремента.

#### Просмотр элементов контейнера

Если і — некоторый итератор, то используется следующая форма цикла:

for  $(i = first ; i != last; ++i)$ 

first — значение итератора, указывающее на первый элемент в контейнере.

last — значение итератора, указывающее на воображаемый элемент, который следует за последним элементом контейнера.

Операция сравнения < здесь заменена на операцию !=, поскольку операции  $\lt$  и  $>$  для итераторов в общем случае не поддерживаются.

Для всех контейнерных классов определены унифицированные методы begin() и end(), возвращающие адреса first и last соответственно.

#### Способы создания объекта-

#### последовательного контейнера

1. Создать пустой контейнер: vector<int> vec1; list<string> list1;

2. Создать контейнер заданного размера и инициализировать его элементы значениями по умолчанию:

vector  $\leq$ string  $\geq$  vec1(100);

list <double > list  $1(20)$ ;

3. Создать контейнер заданного размера и инициализировать его элементы указаннымзначением:

 vector<string> vec1(100, "Hello!"); deque $\leq$ int $\geq$  decl(300, -1);

# Способы создания объекта-

#### последовательного контейнера

4. Создать контейнер и инициализировать его элементы значениями диапазона [first, last) элементов другого контейнера:

int arr[7] =  $\{15, 2, 19, -3, 28, 6, 8\};$ vector  $\sin\psi > \nu 1(\arctan x + 7);$ list<int> lst(v1.beg() + 2, vl.end());

5. Создать контейнер и инициализировать его элементы значениями элементов другого *однотипного* контейнера:

vector $\sin$  $v1$ ;

// добавить в vl элементы

vector $\sin \frac{1}{2}$  v2(vl);

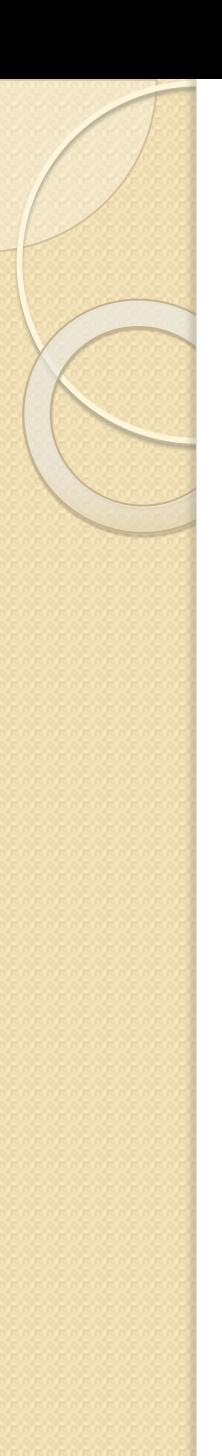

#### Алгоритмы

Алгоритм – это функция, которая выполняет некоторые действия над содержимым контейнера.

Чтобы использовать обобщенные алгоритмы нужно к программе подключить заголовочный файл <algorithm>.

В списках параметров всех алгоритмов первые два параметра задают *диапазон обрабатываемых элементов* в виде полуинтервала [ first , last), где

first — итератор, указывающий на начало диапазона,

last — итератор, указывающий на выход за границы диапазона.

#### Пример использования векторов

```
\#include \leqiostream>
#include \levector>
#include <algorithm>
using namespace std;
int main() \{double arr[] = \{5.1, 2.2, 1.3, 4.4\};
    int n = sizeof(arr)/sizeof(double);vector<double> v1(arr, arr + n); // Инициализация вектора массивом
    vector < double > v2; // пустой вектор
    vector<double>::iterator i;
    for (i = v1 \cdot begin); i := v1 \cdot end; (+i)cout << * i << ".
    sort(v1.begin(), v1.end());for (i = v1 \cdot begin); i := v1 \cdot end; \leftrightarrow icout << * i << " ":
    return 0; \}
```